## <<Altium Designer >>

<<Altium Designer >>

- 13 ISBN 9787512403901
- 10 ISBN 7512403909

出版时间:2011-4

页数:380

PDF

更多资源请访问:http://www.tushu007.com

## <<Altium Designer >>

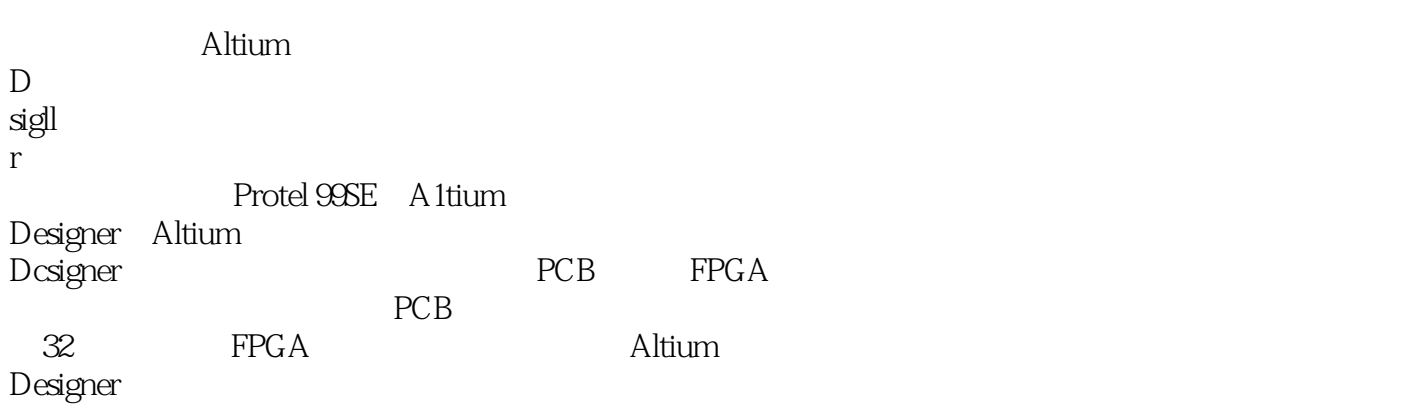

Altium

<<Altium Designer >>

 $\Omega$ 

# <<Altium Designer >>

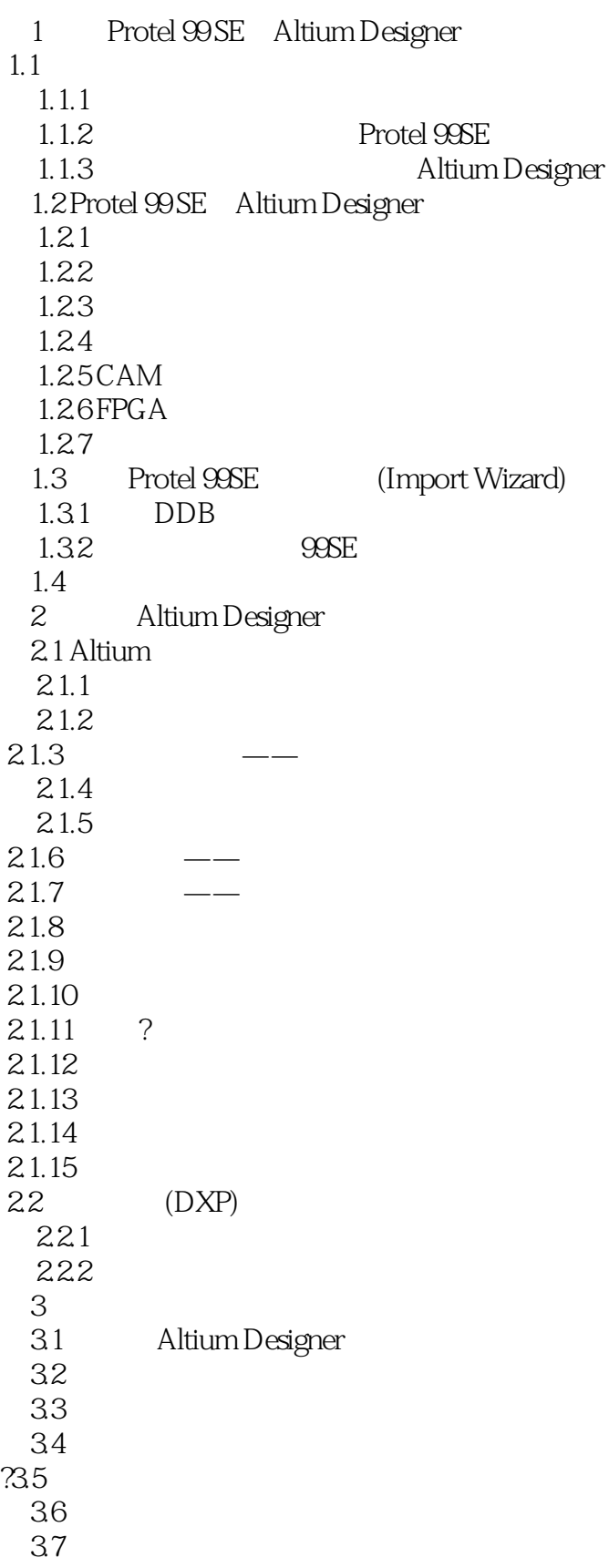

# <<Altium Designer >>

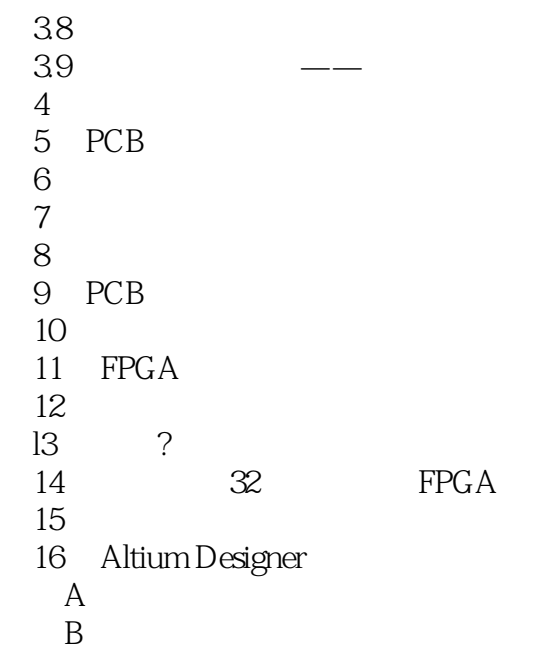

<<Altium Designer >>

 $2$ 

## $,$  tushu007.com <<Altium Designer >>

#### Altium的技术完全满足我们的要求、一体化设计环境不仅提供一个设计的新思路,而且提高效率在节

——<br>Altium Altium Designer<br>Altium Altium Altium Designer extending the Altium contract of the Altium Altium Altium Designer ——马晓匪 安捷伦-前锋公司研发中心总经理

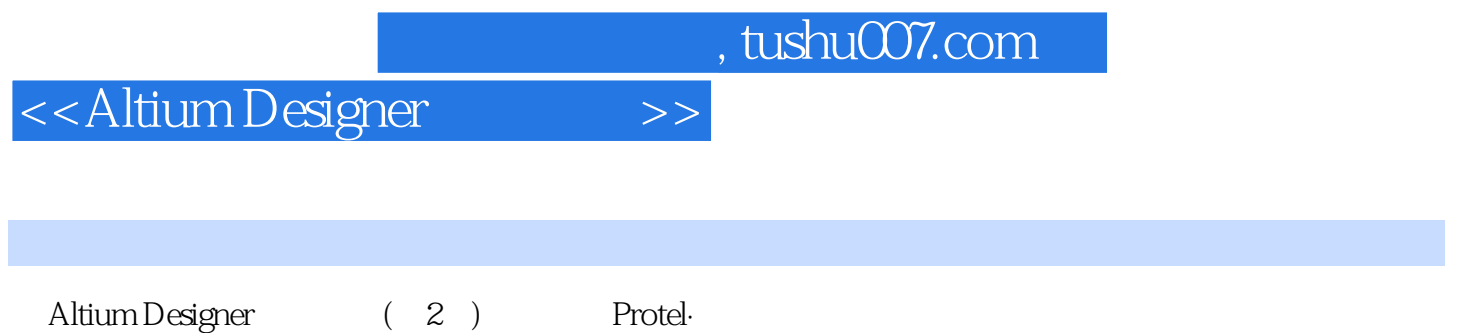

## <<Altium Designer >>

本站所提供下载的PDF图书仅提供预览和简介,请支持正版图书。

更多资源请访问:http://www.tushu007.com